# CS 1124 Media Computation Lab 2.3

Steve Harrison September 5, 2008

1

### Questions about HW 1?

### A reminder about names and data

**Lets look again at negative(picture)...** 

### Returning a result

```
def negative(picture):
 for px in getPixels(picture):
   red = getRed(px)
   green = getGreen(px)
   blue = getBlue(px)
   negColor = makeColor( 255-red, 255-green, 255-blue)
   setColor(px, negColor)
```

```
return (picture)
```
>>> myPicture = makePicture(file) >>> negPicture = negative(myPicture) >>> show(negPicture)

#### Returning from a function

- What will we see?
- Why?

>>> myPicture = makePicture(file) >>> show(myPicture) >>> negPicture = negative(myPicture) >>> show(negPicture) >>> show(myPicture)

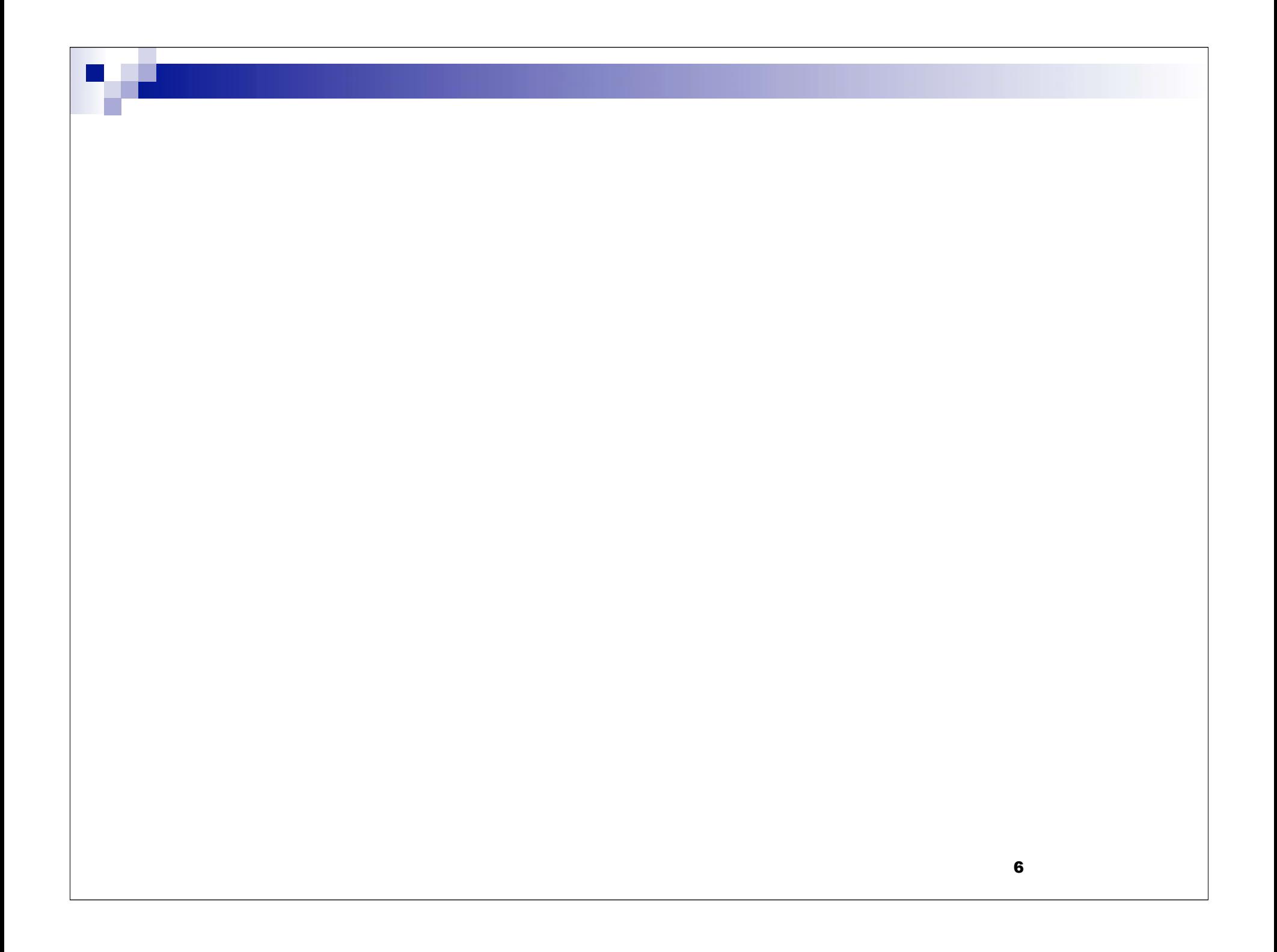

#### How "close" are two colors?

- Sometimes you need to find the *distance* between two colors, e.g., when deciding if something is a "close enough" match
- How do we measure distance?
	- $\Box$  Pretend it's Cartesian coordinate system
	- $\Box$  Distance between two points:
- Distance between two colors:

 $\sqrt{(x_1-x_2)^2+(y_1-y_2)^2}$ 

□ This is a case where the figure of speech -aistance between colors" actually is a mathematical function!

$$
\sqrt{(red_1 - red_2)^2 + (green_1 - green_2)^2 + (blue_1 - blue_2)^2}
$$

## distance(color1, color2)

If does the distance calculation:

$$
\sqrt{(red_1-red_2)^2 + (green_1 - green_2)^2 + (blue_1 - blue_2)^2}
$$

■ def distance ( color1, color2 ):  **redDiff = getRed(color1) - getRed(color2) greenDiff = getGreen(color1) - getGreen(color2) blueDiff = getBlue(color1) - getBlue( color2) colorDistance = sqrt((redDiff\*redDiff)+(greenDiff\*greenDiff)+(blueDiff\*blueDiff)) return colorDistance**

#### Making Barb a redhead

**def turnRed(file ): brown = makeColor(57, 16, 8) picture = makePicture(file) for px in getPixels(picture): color = getColor(px) if distance(color, brown) < 50.0: redness = getRed(px)\*1.5 setRed(px, redness) show(picture) return(picture)**

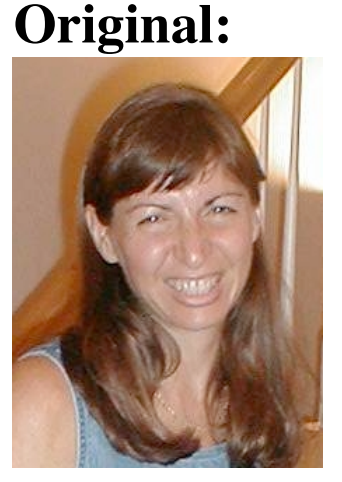

#### **Digital makeover:**

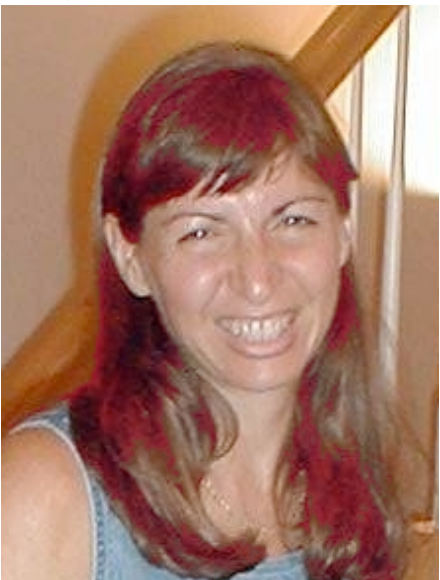

## Multiple functions?

- Put in same file, one right after the other GOOD PROGRAMMING:
	- $\Box$  put the main function -- one that calls the other functions -- first.
	- $\Box$  name the file the same as the main function
- **Just be sure that "def"** for each function starts in the first column.

## Multiple functions?

```
So in the current recipe:
```

```
 def turnRed(file ):
   brown = makeColor(57, 16, 8)
```

```
 return(picture)
```
 **...**

```
def distance( color1, color2 ):
redDiff = getRed(color1) - getRed(color2)
 ...
 return(picture)
```
### Questions?

## Project 2

#### ■ Specification - SIX variations of Lane Stadium:

1)reduce red by 50%

2)reduce blue by 40%

3)reduce green by 30%

4)makeSunset (page 62)

5)posterize(page 105)

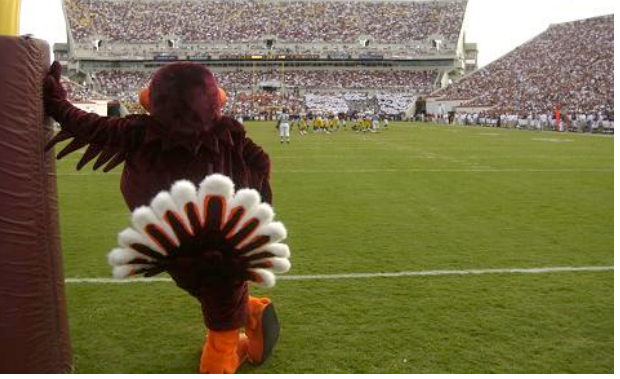

6)some combination of two of the above 5 (your choice)

#### ■ Lagniappe ("A Little Bit Extra")

 $\Box$  do any of ONE the above for 1/2 of the picture. There are many ways to define "1/2 of the picture". (Think about it...)

 $\Box$  # tell us what you did so we will know!

**Details on moodle** 

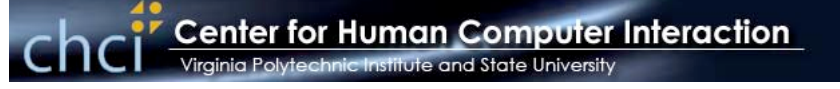

#### **On September 5, 2008**

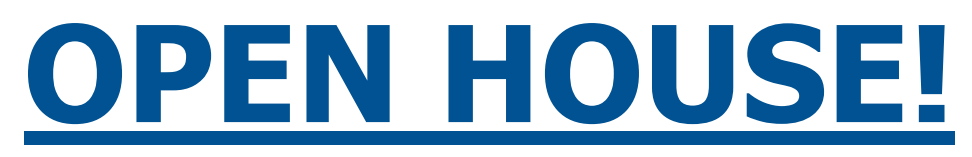

#### **CENTER FOR HUMAN COMPUTER INTERACTION**

- **Come meet our CHCI faculty and students.**
- **See demonstrations of ongoing projects and find out how you can participate.**
- **Come to view our resources: labs, equipment.**
- **Join us for refreshments, information and FUN!**
	- o **Opening welcome at 4pm in #1110 KW II**
	- o **Research Demonstrations**
	- o **Refreshments at 5pm**

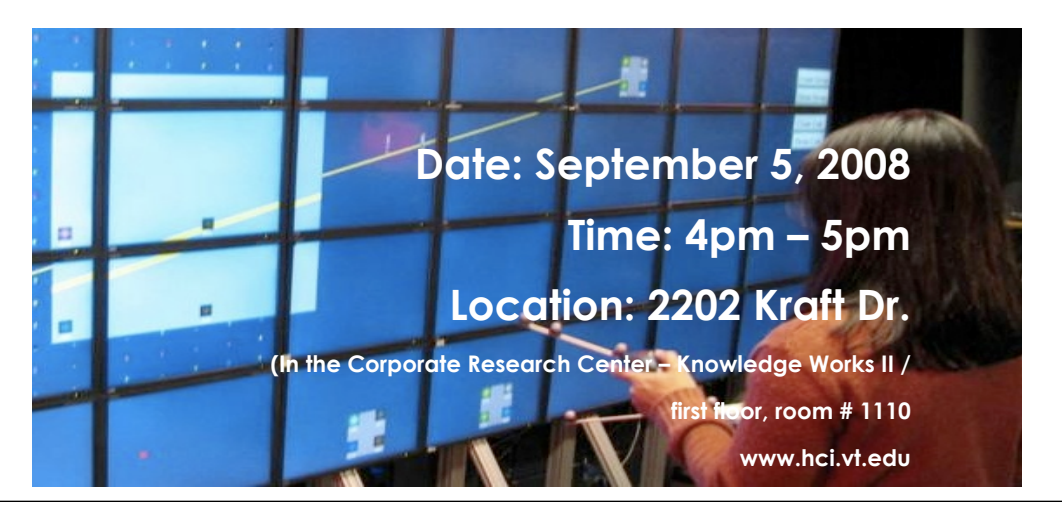

## Coming Attractions

#### **For Friday**

- □ Project 1 due @ 2:00
- □ start on Project 2
- **□** shortened lab
- □ HCI Center Open House @ 4:00 PM
- For Monday
	- $\Box$  Read Chapter 4 (through at least 4.3)
	- □ Do Quiz 3 (due 10:00 am)
- Next Friday
	- Project 2 Due